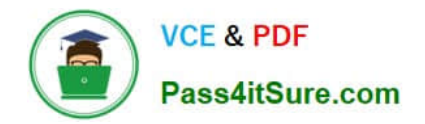

# **1Z0-242Q&As**

PeopleSoft Application Developer II: Application Engine & Integration

## **Pass Oracle 1Z0-242 Exam with 100% Guarantee**

Free Download Real Questions & Answers **PDF** and **VCE** file from:

**https://www.pass4itsure.com/1Z0-242.html**

100% Passing Guarantee 100% Money Back Assurance

Following Questions and Answers are all new published by Oracle Official Exam Center

**C** Instant Download After Purchase

**83 100% Money Back Guarantee** 

- 365 Days Free Update
- 800,000+ Satisfied Customers  $603$

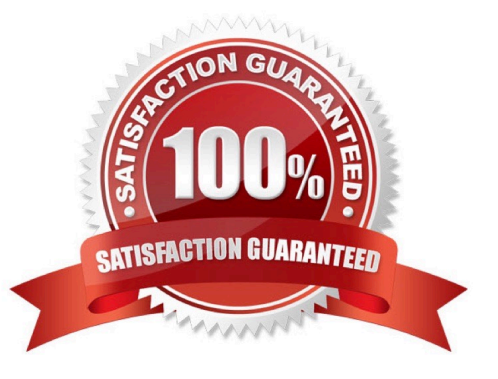

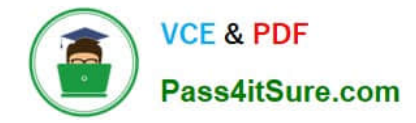

#### **QUESTION 1**

You created a component interface with the standard methods of Create, Find, Get, Cancel, and Save. You secured the component interface and provided full access to all the methods. You want to test the GET method to access the online information. Which three steps will you use to test the GET method? (Choose three.)

- A. Open the component interface in Application Designer.
- B. Right-click in the component interface view and select Test Component Interface.
- C. Save the data by selecting File, Save.
- D. Use the Find option to test the GET method after supplying key values.
- E. Use the Get Existing option to test the GET method after supplying key values.
- F. Enter data in the Component Interface Tester tool.

G. Validate that the data has been modified and saved by accessing the online component or using the database query tool.

Correct Answer: ABE

#### **QUESTION 2**

View the Exhibit, which displays your file layout for a purchase order. In your application engine program to export the data to a file, which statement will instantiate the rowset?

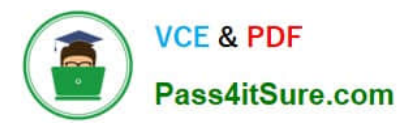

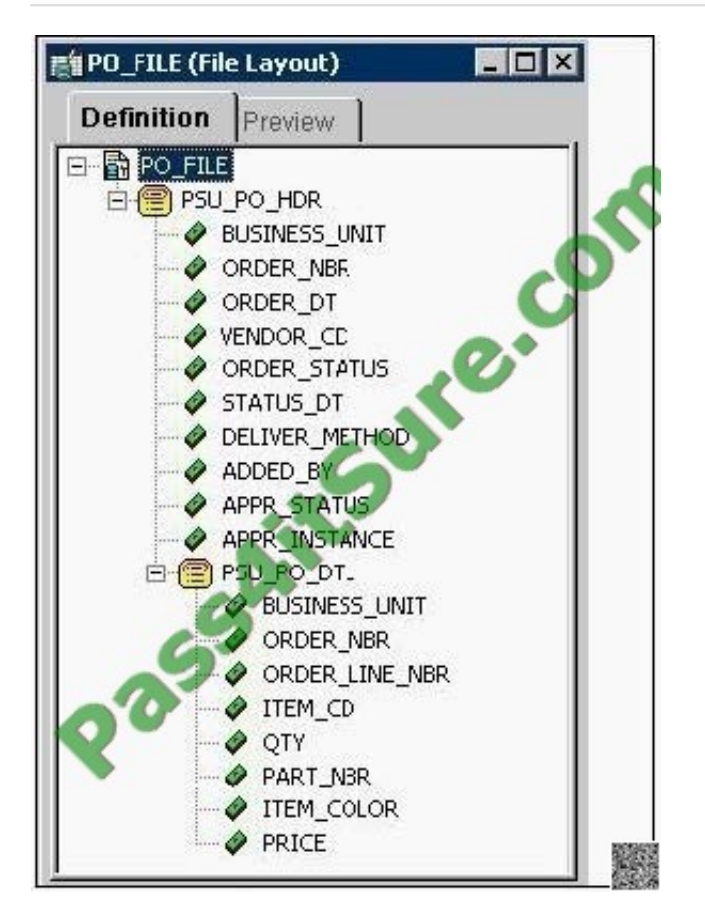

- A. androwset=CreateRowset(Record.PSU\_PO\_HDR),CreateRowset(Record.PSU\_PO\_DTL);
- B. androwset=CreateRowset(Record.PSU\_PO\_HDR,CreateRowset(Record.PSU\_PO\_DTL));
- C. androwset1=CreateRowset(Record.PSU\_PO\_HDR);androwset2=CreateRowset(Record.PSU\_PO\_DTL);
- D. andMYFILE.SetFileLayout(FileLayout.PO\_FILE);
- E. andMYFILE = GetFile("E:\temp\PO\_OUT.txt", "W", %FilePath\_Absolute);

Correct Answer: B

#### **QUESTION 3**

Select three characteristics of the Default User ID field that you define for a node. (Choose three.)

- A. It is required for all nodes.
- B. It is used for inbound service operations.
- C. It is used for outbound service operations.
- D. You specify a value for the field only when you set the authentication option to None.
- E. It is used when a third party invokes a service operation without an authentication user ID and password.

Correct Answer: ABE

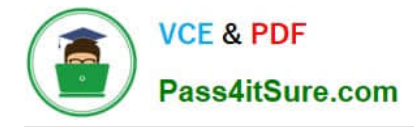

#### **QUESTION 4**

You have recently installed PeopleSoft HCM system. To populate employee information into the PERSONS table from your legacy system, you will read in a CSV flat file.

Which are the four steps you need to create the file layout on the HCM system to import the data? (Choose four.)

- A. Provide the import data in a correctly formatted flat file.
- B. Write the Application Engine program to export the data.
- C. Preview and troubleshoot the input data format and content.
- D. Set the File Record ID on the File Layout segment properties.
- E. Set the file layout properties to specify the file layout format of CSV.
- F. Create a file layout to match the record and field structure of the data.

#### Correct Answer: ACEF

#### **QUESTION 5**

Evaluate this PeopleCode snippet.

Local Array of Number andMyArray; Local Any andLen, andResult;

andMyArray = CreateArray(3); andMyArray[1] = 100; andMyArray[2] = 200; andMyArray[3] = 300;

andResult = andMyArray.POP(); andLen = andMyArray.LEN; andEnd = andMyArray[andLen];

What are the correct values for andResult and andFnd?

- A. andResult is 300andEnd is 200
- B. andResult is 300andEnd is Null
- C. andResult is 300andEnd is 300
- D. andResult is NullandEnd is 300
- E. andResult is 100andEnd is 300

Correct Answer: A

[1Z0-242 PDF Dumps](https://www.pass4itsure.com/1Z0-242.html) [1Z0-242 Study Guide](https://www.pass4itsure.com/1Z0-242.html) [1Z0-242 Exam Questions](https://www.pass4itsure.com/1Z0-242.html)

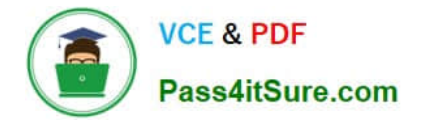

To Read the Whole Q&As, please purchase the Complete Version from Our website.

## **Try our product !**

100% Guaranteed Success 100% Money Back Guarantee 365 Days Free Update Instant Download After Purchase 24x7 Customer Support Average 99.9% Success Rate More than 800,000 Satisfied Customers Worldwide Multi-Platform capabilities - Windows, Mac, Android, iPhone, iPod, iPad, Kindle

We provide exam PDF and VCE of Cisco, Microsoft, IBM, CompTIA, Oracle and other IT Certifications. You can view Vendor list of All Certification Exams offered:

#### https://www.pass4itsure.com/allproducts

### **Need Help**

Please provide as much detail as possible so we can best assist you. To update a previously submitted ticket:

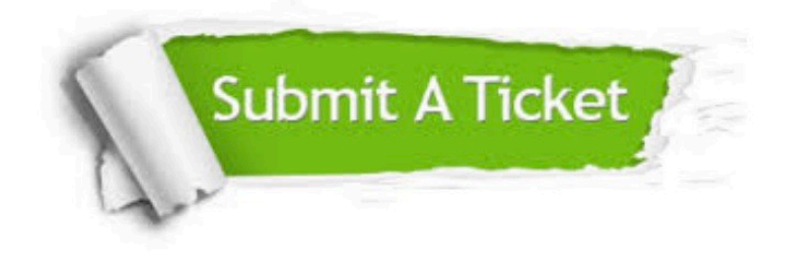

#### **One Year Free Update**

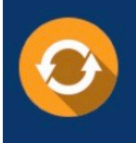

Free update is available within One fear after your purchase. After One Year, you will get 50% discounts for updating. And we are proud to .<br>oast a 24/7 efficient Customer upport system via Email

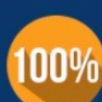

**Money Back Guarantee** 

To ensure that you are spending on quality products, we provide 100% money back guarantee for 30 days from the date of purchase

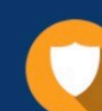

#### **Security & Privacy**

We respect customer privacy. We use McAfee's security service to provide you with utmost security for vour personal information & peace of mind.

Any charges made through this site will appear as Global Simulators Limited. All trademarks are the property of their respective owners. Copyright © pass4itsure, All Rights Reserved.